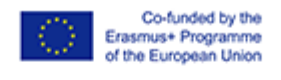

2017-1-ES01-KA201-038199

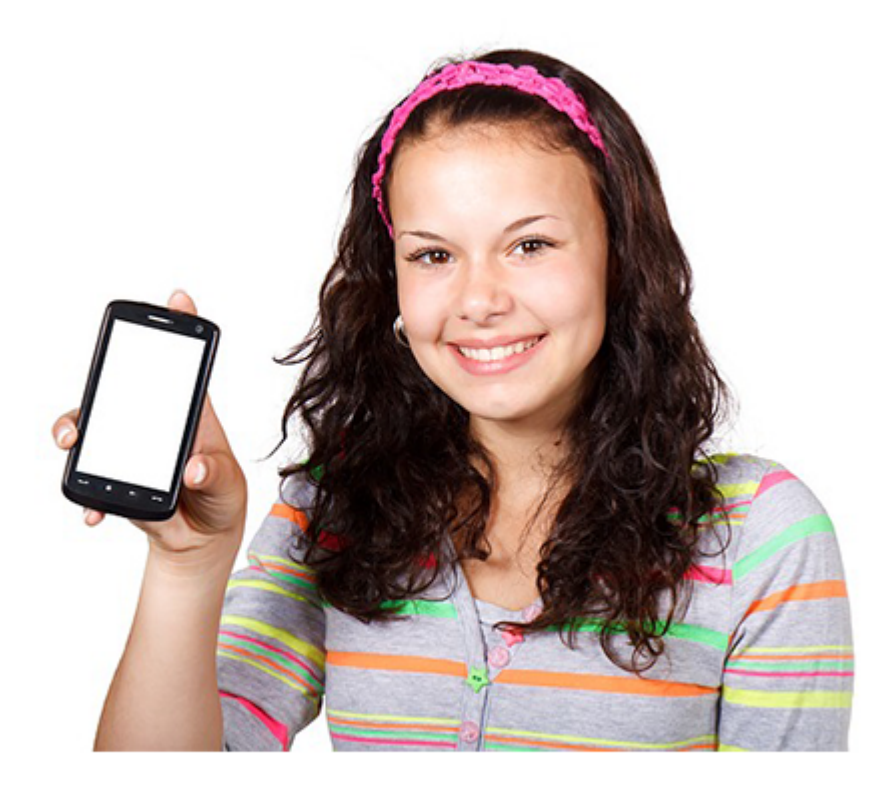

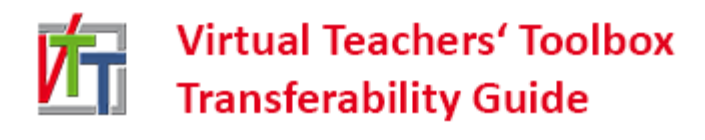

# **Virtual Teachers' Toolbox**

# <span id="page-0-0"></span>**Anleitung zum Transfer der Ergebnisse**

The European Commission support for the production of this publication does not constitute an endorsement of the contents which reflects the views only of the authors, and the Commission cannot be held responsi¬ble for any use which may be made of the information contained therein.

# **Inhaltsverzeichnis**

**Anleitung zum Transfer der [Ergebnisse](#page-0-0) Über das [Projekt](https://calibre-pdf-anchor.n/#OEBPS/Text/00%20Intro.html) [Projektergebnisse](#page-3-0) 1. Allgemeine [Überlegungen](https://calibre-pdf-anchor.n/#OEBPS/Text/01%20General%20Considerations%20-%20%20Content%20and%20use%20of%20the%20Guide.html)** Die Idee hinter dem [Projekt](#page-6-0) [Möglichkeiten](#page-7-0) und Chancen [Feedback](#page-8-0) von Partnern **2. Schulbildung [\(Berufsbildende](https://calibre-pdf-anchor.n/#OEBPS/Text/02%20School%20Education%20%20Vocational%20School.html) Schulen)** [Verwendung](#page-9-0) der Mandala Quality [Framework](#page-9-1) [Pädagogischer](#page-10-0) Rahmen Unterschiede in der [Berufsbildung](#page-11-0) **3. Schulbildung - [Standardschulen](https://calibre-pdf-anchor.n/#OEBPS/Text/03%20School%20Education%20%20Standard%20Schools.html)** [Verwendung](#page-12-0) der Mandala [Qualitätsrahmen](#page-12-1) [Pädagogischer](#page-13-0) Rahmen **4. [Erwachsenenbildung](https://calibre-pdf-anchor.n/#OEBPS/Text/04%20Adult%20Education.html)** Einsatz des [Mandala](#page-15-0) [Qualitätsrahmen](#page-18-0) [Pädagogischer](#page-18-1) Rahmen **5. Berufliche Ausbinlung und berufliche [Weiterbildung](https://calibre-pdf-anchor.n/#OEBPS/Text/05%20VET%20and%20C-VET%20Education.html)** [Verwendung](#page-21-0) des Mandala **[Kurskonzept](#page-21-1)** [Qualitätsrahmen](#page-22-0) [PädagogischesKonzept](#page-22-1)

**6. [Hochschulbildung](https://calibre-pdf-anchor.n/#OEBPS/Text/06%20Higher%20Education.html)** Einsatz des [Mandala](#page-24-0) [Qualitätsrahmen](#page-25-0) [Pedagogischer](#page-25-1) Rahmen **7. Anleitung zur [Evaluierung](https://calibre-pdf-anchor.n/#OEBPS/Text/07%20evaluation%20guide.html)** Bewertung von [Lehrveranstaltungen](#page-27-0) in anderen Fächern [Inhalt](#page-27-1) [Struktur](#page-27-2) and Format **[Kursinformation](#page-27-3)** [Qualitätsrahmen](#page-27-4) [Pädagogischer](#page-28-0) Rahmen [Prüfungen](#page-28-1) [Evaluierung](#page-28-2) neuer VTT-Box Kurse Creation and use of the Mandala [self-evaluation](#page-28-3) [Kompetenzbasierte](#page-29-0) Beschreibungen und **Anweisungen** Einsatz von Multimedia und [Interactivittät](#page-29-1) Einsatz von Open [Educational](#page-29-2) Resources (OER) **8. [Toolbox](https://calibre-pdf-anchor.n/#OEBPS/Text/08%20Toolbox.html)** [Elemente](#page-33-0) der Toolbox Transfer in andere [Bildungsbereiche](#page-34-0)

# **Über das Projekt**

Die Toolbox soll Lehrern bei der Erstellung von Fernlernkursen helfen. Dieses Toolkit basiert auf den Ergebnissen eines Erasmus + -Projekts und kombiniert die Erfahrungen von Schulen aus drei europäischen Ländern (Österreich, Spanien, Italien). Zu den Experten gehörten die Universität von Kreta (Heraklion, Griechenland) und die Swedish Distance Learning Society.

## <span id="page-3-0"></span>**Projektergebnisse**

Die einzelnen Projektergebnisse decken alle Bereiche ab, die bei der Erstellung von Fernlehrgängen entstehen.

Ein Qualitätsrahmen hilft bei der Planung, Vorbereitung und Durchführung der Kurse. Das E-Xcellence-Modell der European Association of Distance Teaching Universities (UADTU) wurde analysiert und für den Schulbereich angepasst.

Ein pädagogisches Modell wurde von der Universität Kreta entwickelt und beschreibt die pädagogisch sinnvollen Empfehlungen für die Kursentwicklung und -durchführung. Der Schwerpunkt lag auf aktivem Lernen, kollaborativem Lernen und der Verwendung von Multimedia-Inhalten.

Eine Innovation sind die Selbstevaluierungs-Mandalas, die als motivierendes Instrument für Lernende entwickelt wurden und die für Lehrkräfte zu erwerbenden Kompetenzen definieren.

Während der Kursvorbereitung wurde ein MOODLE-Server verwendet, der speziell für die Verwendung mit interaktiven und multimedialen Materialien entwickelt wurde.

Mehrere Demo-Klassen wurden mit den Tools implementiert, die als Open Educational Resources (OER) entwickelt, getestet und verfügbar sind oder unter einer Creative Commons-Lizenz veröffentlicht wurden. Die Kurse sind entweder als Unterstützung für Lernende mit niedrigem Lernniveau oder als Beispiele für talentierte Studenten gedacht.

Die Toolbox selbst besteht aus einer Reihe interaktiver Webseiten, die auf der Grundlage der vom Benutzer eingegebenen Daten verschiedene Informationen, Listen oder Vorschläge für die Kurserstellung bereitstellen.

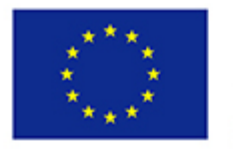

## Co-funded by the Erasmus+ Programme of the European Union

The European Commission support for the production of this publication does not constitute an endorsement of the contents which reflects the views only of the authors, and the Commission cannot be held responsi-ble for any use which may be made of the information contained therein.

# **1. Allgemeine Überlegungen**

Erfolg zählt, Qualität ist wichtig und Innovation gewinnt. Die Lernenden möchten erfolgreicher lernen, und moderne Lehrmethoden wie das Fernstudium (Distance Learning, DL) helfen ihnen. Offenes Online-Fernstudium (Open Online Distance Learning, OODL) bedeutet offenes, flexibles und technologiegestütztes Online-Lernen (Open Online, Flexible and Technology Enhanced Education, OOFAT). Ein innovativer Ansatz für DL erfordert einen modernen pädagogischen Ansatz, der ein Rahmenwerk zur Qualitätsverbesserung und motivierende Methoden zur Selbstbewertung der Schüler umfasst als selbstbestimmtes Lernen (genannt Heutagogie). Dieser Unterrichtsansatz trägt dazu bei, die Schulen bei der Bewältigung von Schulabbruch und Benachteiligung zu unterstützen.

Die Ziele dieses Projekts waren:

- 1. Praktische Durchführung von **Pilotkursen** in OODL unter Verwendung eines innovativen lernerzentrierten pädagogischen Ansatzes (einschließlich eines Qualitätsverbesserungsrahmens) und eines innovativen motivierenden **Selbstevaluierungsinstruments** für Schüler (Mandala-Selbstevaluierung), um den Lernerfolg der Schüler zu steigern.
- 2. Die Selbstbewertung durch das Mandala ist ein absolut innovatives Element im Unterricht sowie dem entwickelten pädagogischen und eingebetteten Rahmenwerk zur Qualitätsverbesserung.
- 3. ImProjekt wurde ein sofoer verwendbarer **InService- und Online-Fernlehrgang** für Lehrer erstellt. Dieser Kurs bietet Arbeitsmethoden und Ressourcen für alle Arten von Pädagogen und bietet eine vielversprechende Möglichkeit zur Digitalisierung hochwertiger Lerninhalte und zur Förderung des Einsatzes von IKT als Motor für systemische Veränderungen zur Steigerung der Qualität und Relevanz von Bildung. Dies ist ein weiteres IO.
- 4. Das Projekt entwickelt einen **webbasiertes Service** für Lehrer, der sie am besten mit einem ausgeklügelten Tool unterstützt, um den pädagogischen Rahmen zu nutzen, der auf einem innovativen

lernzentrierten Ansatz basiert, einschließlich eines Rahmens zur Qualitätsverbesserung (wie später beschrieben).

Die Implementierung von studentenzentriertem und problembasiertem aktivem und authentischem Lernen unter Verwendung eines multidisziplinären und eines interdisziplinären Ansatzes ist ein entscheidendes Thema in dieser Entwicklung. Dies ist das wichtigste intellektuelle Ergebnis und wird als OER bereitgestellt.

5. Ein **Leitfaden zur Übertragbarkeit und Bewertung** ermöglicht die Übertragung der entwickelten Produkte auf andere Bildungsbereiche (Erwachsenenbildung, Hochschulbildung).

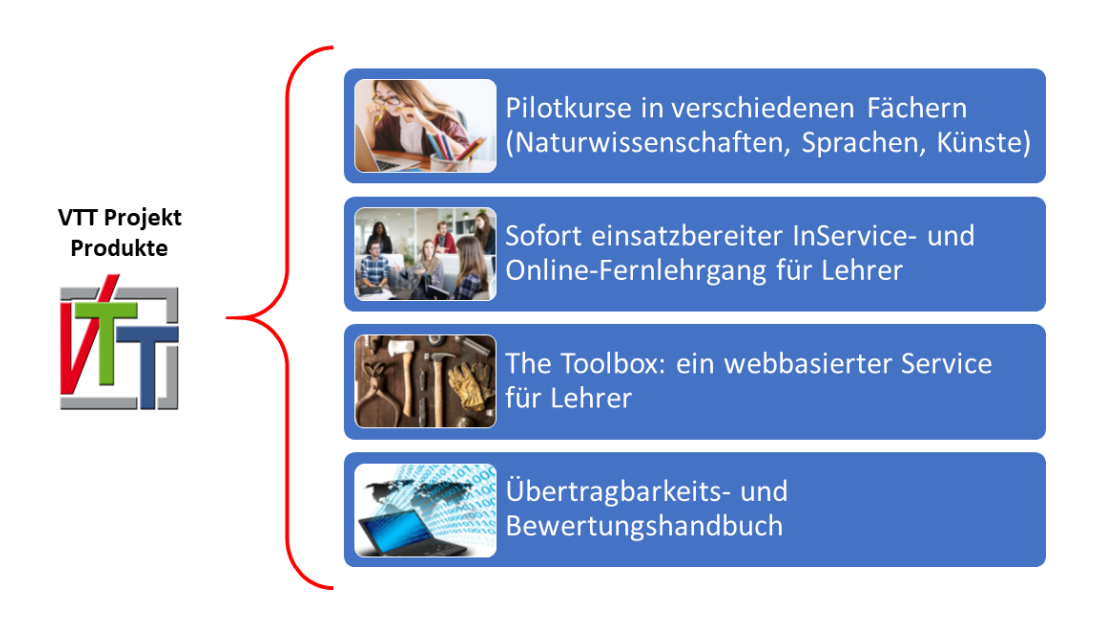

## <span id="page-6-0"></span>**Die Idee hinter dem Projekt**

Fernunterricht - als Teil von Blended Learning - ist ein Standardansatz für den Unterricht in den heutigen Schulen. Die Beobachtung der Entwicklung des Fernunterrichts an verschiedenen Schulen in europäischen Ländern hinterließ den Eindruck fehlender digitaler Kompetenzen von Lehrern und Schülern sowie eines fehlenden pädagogischen Ansatzes für effizientes und fröhliches Lernen - Lernen, das Spaß macht. Ebenso war die Motivation der Studenten offensichtlich geringer.

Während der Laufzeit dieses Projekts wurden verschiedene Kurse in verschiedenen Fächern entwickelt und getestet. Sie alle verwenden denselben Ansatz, der auf vier verschiedenen Eckpfeilern basiert.

## 1. **Technologieunterricht - Einsatz von Technologie:**

Fernunterricht nutzt Technik - Studierende interessieren sich für moderne Kommunikationstechnik. Der erste Grundstein war also der intensive Einsatz von Technologie beim Lehren und Lernen.

### 2. **Aktivitäten und aktives Lernen zur Förderung des nachhaltigen Lernens:**

Aktives Lernen und aktive Lehrmethoden sorgen für nachhaltigere Lernergebnisse. Der entwickelte pädagogische Ansatz trägt dem Rechnung.

### 3. **Multimedia und Interaktivität im Unterricht:**

Studenten mögen Multimedia. Interaktivität während des Lernprozesses sorgt für einen stabileren und nachhaltigeren Lernerfolg.

### 4. **Selbstauswertung:**

Die Verwendung des Selbstevaluierungs-Mandalas bietet einen innovativen Ansatz für die Selbstevaluierung und wirkt als motivierendes Instrument für die Lernende.

## <span id="page-7-0"></span>**Möglichkeiten und Chancen**

Die Projektergebnisse bieten viele Möglichkeiten für zukünftiges Lehren und Lernen.

### 1. **Verbesserung im Unterricht**:

Dies bedeutet "mehr in die Tiefe lehren" und führt zu länger anhaltenden Lernergebnissen. Der Einsatz von Technologie in Kombination mit multimedialen Inhalten und interaktiven Ressourcen macht das Lernen für die Schüler interessanter und befriedigender. Dies führt zu besseren Lernergebnissen.

2. Wechseln vom **Ex-Kathedralenunterricht zum eigenverantwortlichen Lernen** (im Fernunterricht mit einer Lernplattform):

Die Verlagerung vom lehrerzentrierten Lernen zum lernerzentrierten Lernen, bei dem die Schüler die Verantwortung für ihr Lernen übernehmen, führt zu besseren Lernergebnissen.

3. Den Lehrenden das **Gefühl zu vermitteln**, **wichtig und eingebunden** zu sein, wenn sie gebeten werden, eine Innovation zu übernehmen Je größer die Sorge und die Bedenken der Lehrer sind, desto wahrscheinlicher ist es, dass sie die Innovation nicht umsetzen wollen.

## <span id="page-8-0"></span>**Feedback von Partnern**

Die an den Pilotkursen teilnehmenden Studierenden wurden nach ihren Erfahrungen befragt. Die Rückmeldungen der österreichischen Schule waren positiv und die Lernenden gaben an, dass diese Art des Lernens zu ihnen passt. Die Verwendung von multimedialen Inhalten und die Integration von interaktivem Material oder virtuellen Labors wurde von den Lernenden besonders geschätzt. Darüber hinaus sehen die Studierenden einen Vorteil in der Verwendung des Selbstevaluierungs-Mandalas als Instrument, um die unterrichteten Kompetenzen und die einfach durchzuführende Beobachtung des Lernerfolgs durch Vergleich der beiden Selbstevaluierungs-Mandalas zu kennen.

Für die italienische Schule sind die Rückmeldungen ebenfalls positiv, die Schüler fühlten sich in ihrem Lernprozess autonomer und selbstbewusster, unterstützt durch das neue Mandala-Tool, mit dem sie verstehen konnten, welche Strategien sie anwenden könnten, um sich zu verbessern. Endlich hatten sie großen Spaß, denn sie lernten mit einem digitalen Ansatz, der ihrer Generation viel näher kommt.

Trotz des Mangels an Reife, der zu Beginn bei den spanischen Studenten zu beobachten war, halfen ihnen interaktive Aktivitäten, die Hauptziele des E-Learning-Projekts zu erreichen. Die Kursteilnehmer fanden die Kurse sehr nützlich und lohnend, da sie mit foros ihre Meinung mit dem Rest der Klasse teilen konnten, alle die Sichtweisen ihrer Kollegen sahen und viele Ideen hatten, die sie in ihren Pflichtprüfungen verwendeten zu tun, um die Universität zu betreten. Die Studenten waren sehr an dem Projekt beteiligt und haben es sehr genossen.

# **2. Schulbildung (Berufsbildende Schulen)**

# <span id="page-9-0"></span>**Verwendung der Mandala**

- 1. Verwendung des Mandalas in Berufsschulen
- 2. Bringen die Lehrkräfte dazu, die unterrichteten Kompetenzen genauer zu definieren
- 3. Rückmeldungen von Schülern und deren Einschätzung des Nutzens des Mandalas

# <span id="page-9-1"></span>**Quality Framework**

Der Qualitätsrahmen für das VTT-Projekt wurde mit Zustimmung der EADTU aus dem für Fernunterricht im Hochschulbereich entwickelten e-Xcellence-Rahmen übernommen.

Das verwendete Selbstevaluierungs-Mandala erweitert diesen Rahmen durch die Definition der zu unterrichtenden Kompetenzen. Die Zusammenstellung verbessert auch den Qualitätsrahmen durch konkrete Definition der Lerninhalte und die Rückmeldung der Lernenden über ihre Voraussetzungen.

Das e-xcellence-Framework konzentriert sich auf die 6 verschiedenen Bereiche, wobei 4 Bereiche berücksichtigt wurden (von denen sich zwei auf die Unterstützung von Studenten und Mitarbeitern konzentrieren).

Strategisches Management

- 1. Curriculum Design
- 2. Kursdesign
- 3. Kurslieferung

### 4. Mitarbeiterbetreuung

5. Studentenbetreuung

Die Grafik macht die Erweiterungrn sichtbar:

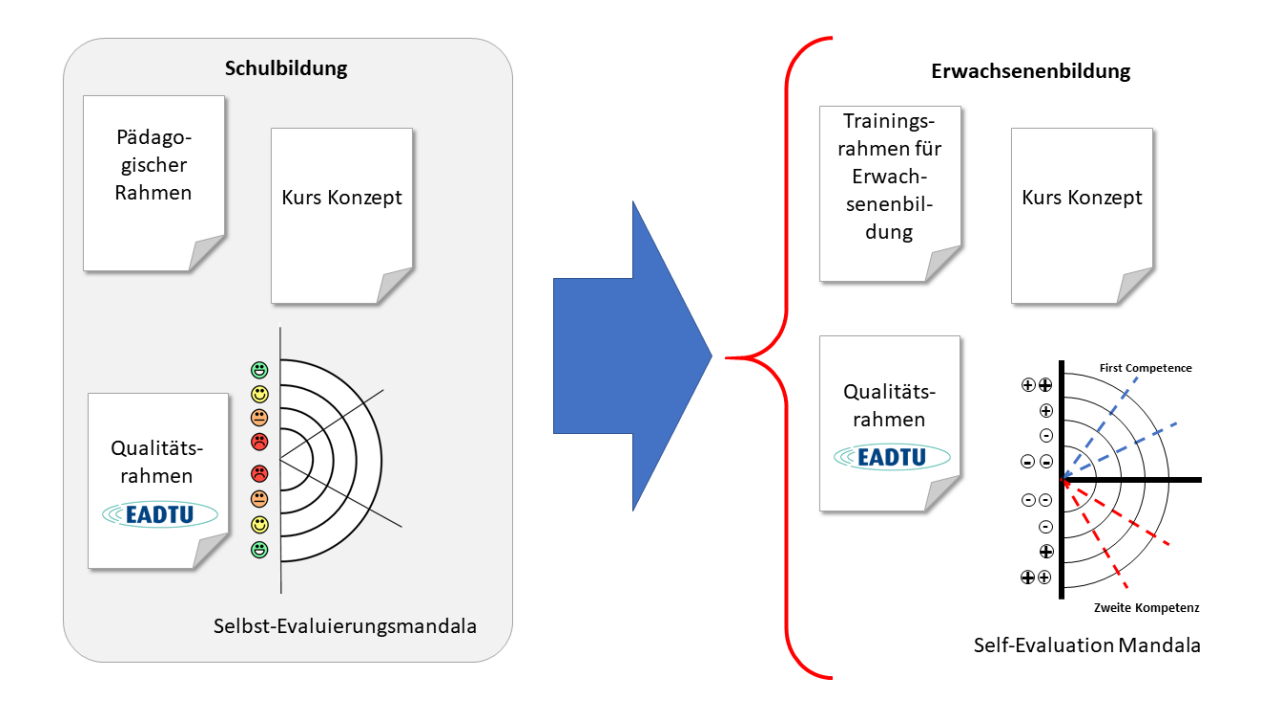

**Graphik**: Use des e-xcellence-Frameworks (der EADTU), Peter Mazohl 2019, CC 4.0 by-nc-sa

## <span id="page-10-0"></span>**Pädagogischer Rahmen**

Der pädagogische Rahmen ist 1: 1 kompatibel mit dem entwickelten Rahmen. Das Framework (in der Originalversion) kann von der Webseite des Projekts heruntergeladen werden.

Link:<https://www.vtt-box.eu/project/download/197/>

Das Framework basiert auf selbstgesteuertem Lernen, aktivem Lernen, der Nutzung von E-Aktivitäten und der Integration des (kompetenzbasierten) Selbstbewertungsmandalas. Multimedia und Interaktivität sind wichtige Säulen beim Aufbau des Frameworks.

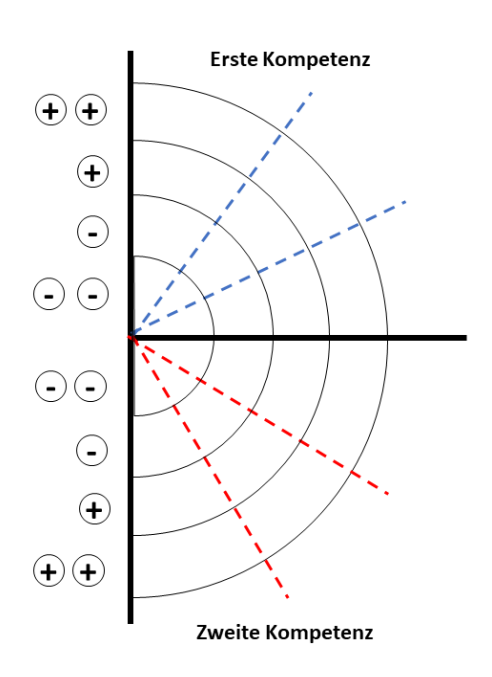

## <span id="page-11-0"></span>**Unterschiede in der Berufsbildung**

Die VTT-Box konzentriert sich auf den Schulunterricht an traditionellen Gymnasien (oder ähnlichen Schulen). Die Pilotkurse wurden in sprach- und naturwissenschaftlichen Fächern sowie in der Kunsterziehung durchgeführt.

Typische Fächer in Berufsschulen wie Rechnungswesen und Bilanzierung können die entwickelten Rahmenbedingungen auch für den Fernunterricht wie in den Pilotkursen nutzen. Spezifische Aktivitäten wie praktische Arbeiten können nicht durchgeführt werden. Alle anderen Aktivitäten hängen von der gewählten Struktur des Kurses, den Aufgaben und der erforderlichen Software sowie von den Bewertungen ab.

# **3. Schulbildung - Standardschulen**

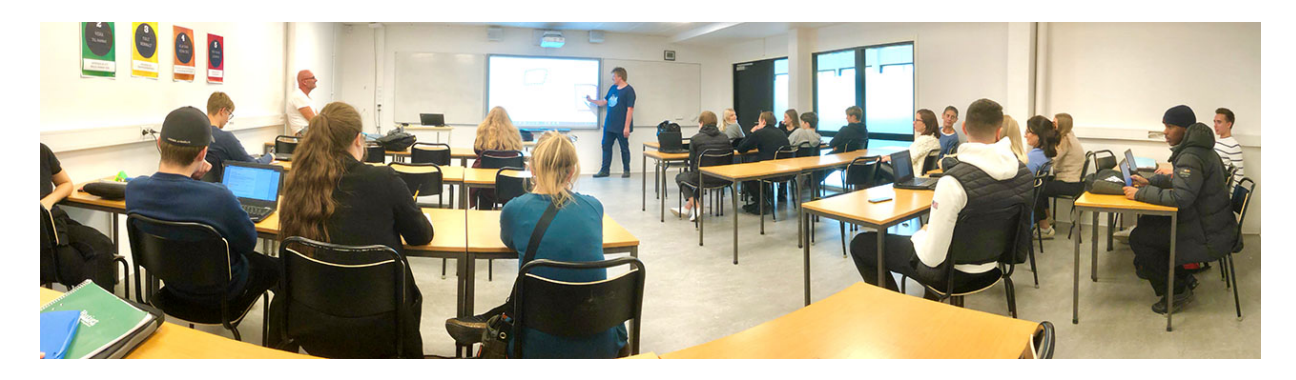

Die Toolbox der Lehrer und die entwickelten Ergebnisse können 1: 1 an Schulen übertragen werden, die den Schulen ähneln, an denen die Pilotkurse durchgeführt werden.

## <span id="page-12-0"></span>**Verwendung der Mandala**

Die Verwendung des Mandala ist ein Eckpfeiler bei der Entwicklung von VTT-Fernlernkursen.

## <span id="page-12-1"></span>**Qualitätsrahmen**

TDer Qualitätsrahmen für das VTT-Projekt wurde mit Zustimmung der EADTU aus dem für Fernunterricht im Hochschulbereich entwickelten excellence-Rahmen abgeleitet.

Das verwendete Selbstevaluierungs-Mandala erweitert diesen Rahmen durch die Definition der unterrichteten Kompetenzen. Die Zusammenstellung verbessert auch den Qualitätsrahmen, indem insbesondere die Lerninhalte definiert und die Lernenden über ihre individuellen Bedingungen informiert werden.

Der e-xcellence-Rahmen für Qualität im offenen Online-, Fern- und Blended-Learning-Bereich konzentriert sich auf sechs verschiedene Bereiche, vier Bereiche wurden berücksichtigt, während die beiden anderen Bereiche, die sich auf die Unterstützung von Studenten und Mitarbeitern konzentrieren, zusammengestellt wurden. Die sechs Felder sind unten mit einigen Kommentaren aufgeführt.

- 1. **Strategisches Management:** Dies wird normalerweise von der Schulbehörde vorgegeben und kann in den meisten Fällen nicht geändert werden.
- 2. **Curriculum Design**: Dies wird normalerweise von der Schulbehörde vorgegeben und kann in den meisten Fällen nicht geändert werden. Schulen haben manchmal die Möglichkeit, einen oder mehrere im Lehrplan aufgeführte Punkte hervorzuheben. Dies gibt die Möglichkeit, einen tieferen Einblick in bestimmte Kapitel zu gewähren, beispielsweise für eine Gruppe begabter Lernender.
- 3. **Kursdesign**
- 4. **Kurslieferung**
- 5. **Mitarbeiterbetreuung** und
- 6. Die **Unterstützung der Schüler** wird aufgrund des typischen Schulumfelds im Projekt zusammengezogen. Viele Schulen in Europa verfügen nicht über das technische Personal zur Unterstützung von Lehrern und Lernenden. Dies zwingt die Lehrkräfte, diese Rolle zu übernehmen und für die erwähnte technische und logistische Unterstützung ihrer Lernenden zu sorgen. Bei tieferen technischen Problemen haben Schulen oft die Möglichkeit, die technische Problemlösung an ein externes Unternehmen auszulagern.

# <span id="page-13-0"></span>**Pädagogischer Rahmen**

Der von der Universität Kreta entwickelte pädagogische Rahmen deckt den gesamten Lern- und Ausbildungsumfang für die Entwicklung hochwertiger Fernlehrgänge ab.

Das [Framework k](https://www.vtt-box.eu/project/the-products/the-pedagogical-framework/)ann von der Projektwebseite heruntergeladen werden. Direkter Link zum Dokument: [www.vtt-box.eu/project/download/197/](https://www.vtt-box.eu/project/download/197/)

# **4. Erwachsenenbildung**

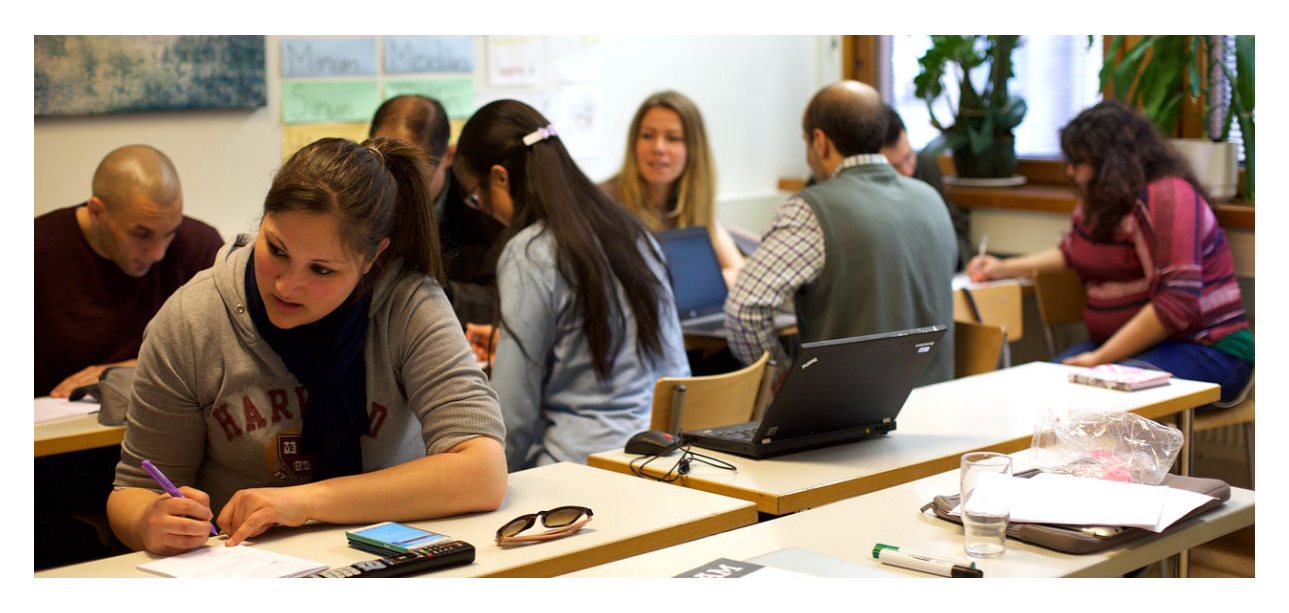

Dieses Kapitel fasst die Erfahrungen aus den Pilotkursen und das Feedback der beteiligten Lehrkräfte zusammen. Der besondere Fokus bei der Übertragung der VTT-Box-Ergebnisse in die Erwachsenenbildung liegt auf den grundsätzlichen Unterschieden zur Schulbildung:

- Das Alter der Lernenden ist nicht so homogen wie in der Schulbildung, dies gilt auch für das Vorkenntnis
- Die Motivation der Lernenden ist unterschiedlich
- Erwachsene lernen aus freien Stücken
- Erwachsene erfahren von Interesse
- Erwachsene haben kein "Lernen" als Hauptberuf

Diese Übertragbarkeitskarte zeigt die Ähnlichkeiten und Unterschiede zwischen diesen beiden Bildungsbereichen.

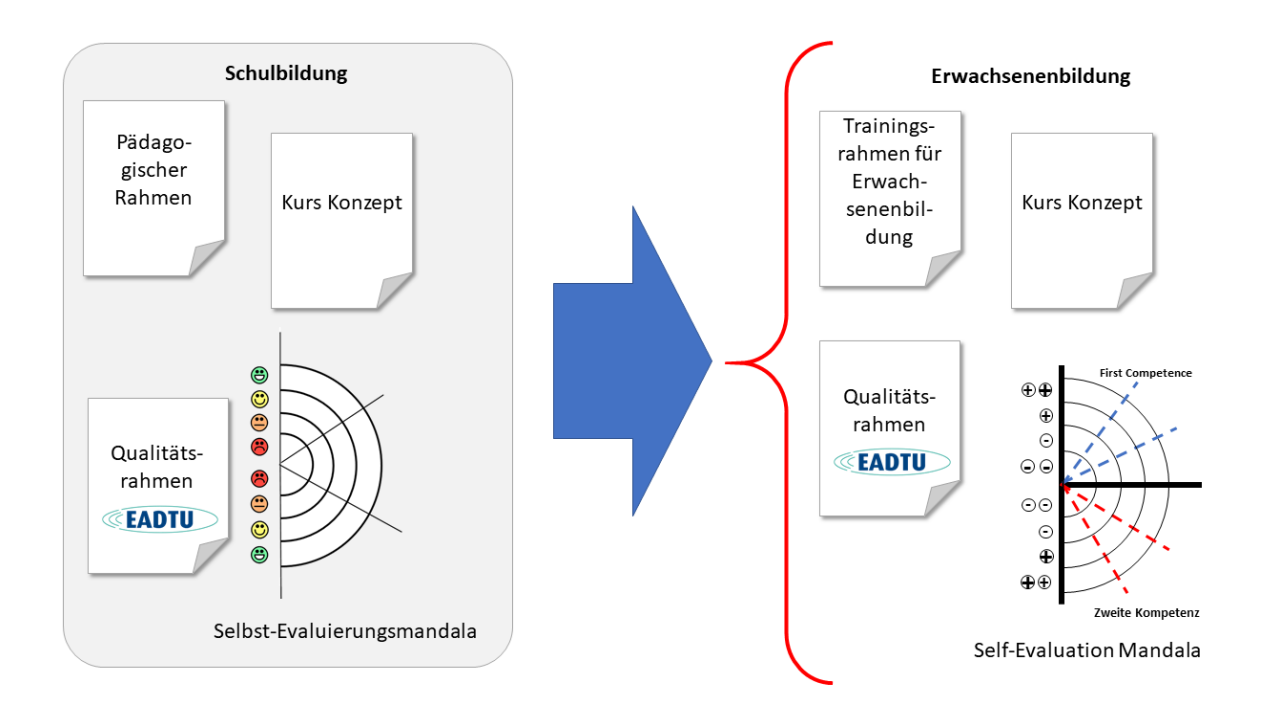

## <span id="page-15-0"></span>**Einsatz des Mandala**

Das Selbstevaluierungs-Mandala kann auch in der Erwachsenenbildung eingesetzt werden. Da die entwickelten Kurse klein sind und sich auf eine Kompetenz konzentrieren, könnten diese Kurse in der Erwachsenenbildung erweitert werden und mehr als eine Kompetenz enthalten. Während der Laufzeit des Projekts wurde ein Modell des Mandala entwickelt, das zwei Kompetenzen abdeckt. Dies ist einfach zu handhaben und sollte in der Erwachsenenbildung berücksichtigt werden.

Einerseits ist nicht klar, wie Erwachsene es akzeptieren (vielleicht bewerten sie das Tool als kindisch). Auf der anderen Seite gaben Schüler im Alter von 17 und 18 Jahren an, dass sie das Mandala für jüngere Lernende nicht besser finden, und sie gaben an, dass diese Darstellung ein wertvolles Werkzeug für das Lernen ist. Aus diesem Grund ist das Konsortium der Ansicht, dass das Mandala bei der Selbstbewertung dieselbe Rolle spielen kann wie bei den Pilotkursen.

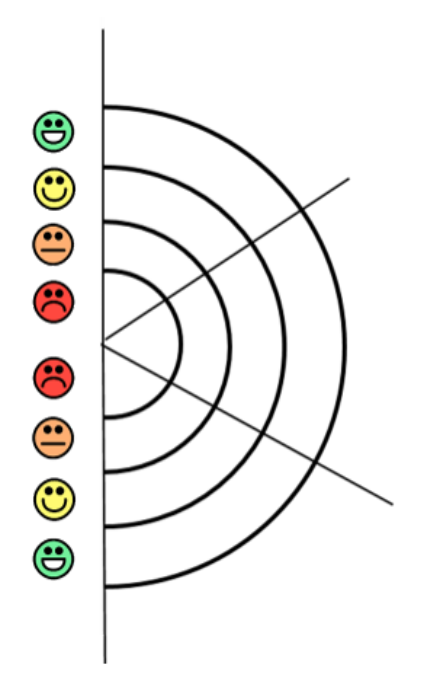

Self-Evaluation Mandala

Die Graphik oben zeigt das Selbstevaluierungsmandala wie es im Schulunterricht eingesetzt wird.

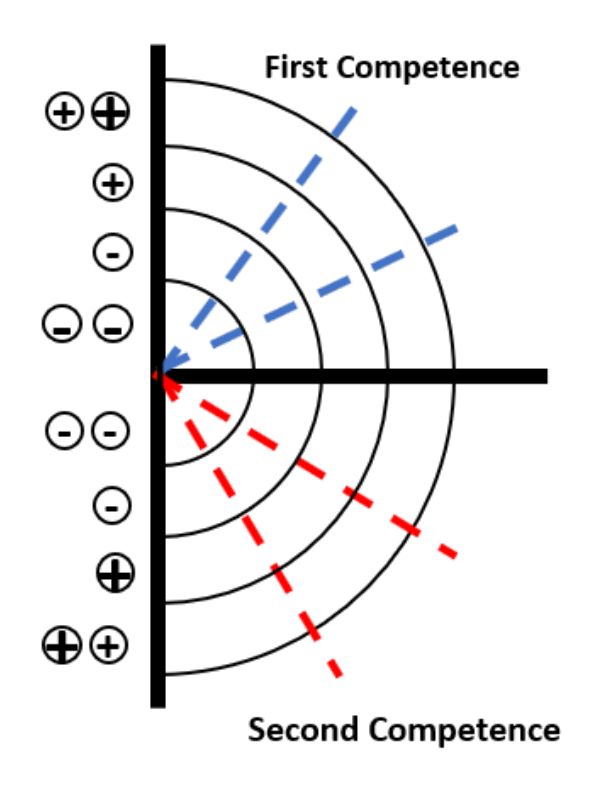

Mögliche Änderung des Selbstbewertungs-Mandalas für Erwachsene

Der Prozess im Zusammenhang mit der Verwendung dieses Tools ist eng mit digitalen Kompetenzen verknüpft (Herunterladen von Inhalten, Bearbeiten, Speichern und Hochladen von Inhalten auf die Lernplattform). Daher ist es notwendig, auf die Vorinformation dieser Fähigkeiten zu achten, um sicherzustellen, dass alle Erwachsenen auf die digitalen Kenntnisse und Fähigkeiten für den Umgang mit dem Mandala achten können.

Empfehlung: Sehr gut gemachte Beschreibungen der Vorkenntnisse sollten bei der Kursgestaltung und -durchführung immer berücksichtigt werden.Course concepts

Das VTT-Box-Kurskonzept konzentriert sich auf mehrere Themen. Alle gelten für die Erwachsenenbildung und können mehr oder weniger 1: 1 belegt werden

Die Entwicklung des Kurses sowie die Erstellung und Durchführung des Kurses kann wie im Projekt für den Bereich der Schulbildung beschrieben erfolgen.

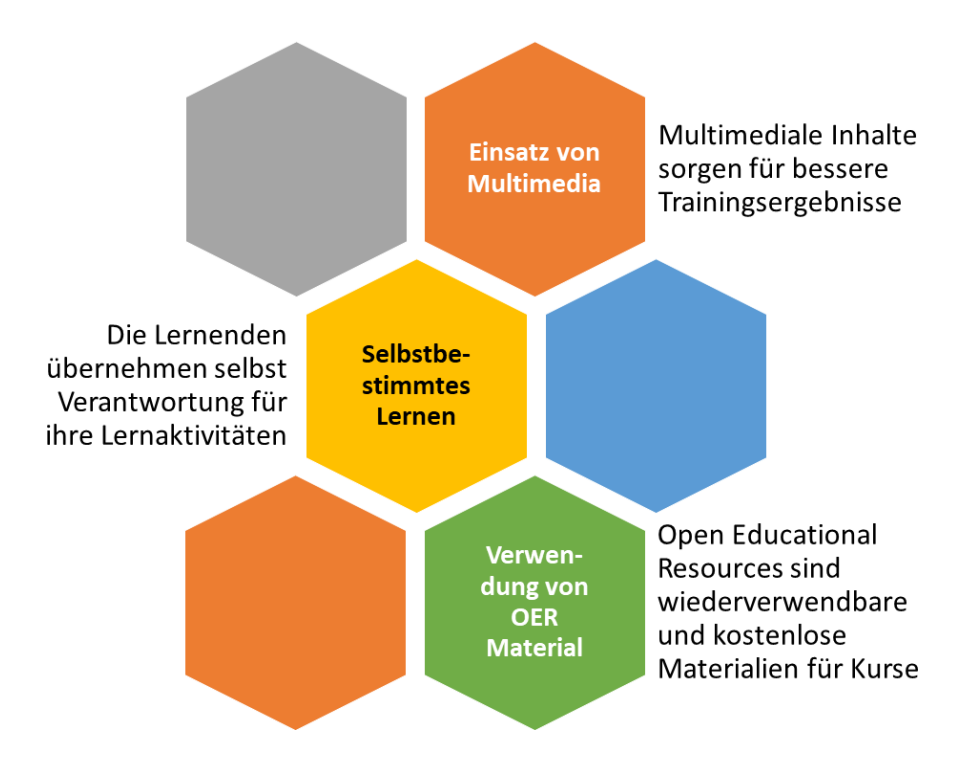

# <span id="page-18-0"></span>**Qualitätsrahmen**

Der Qualitätsrahmen kann 1: 1 angenommen werden

Das Framework basiert auf dem Benchmarking der European Association of Distance Teaching Universities. Es wurde für die Universitäten und ihr spezifisches Lehrumfeld entwickelt und wurde daher um einige Verbesserungen und Änderungen erweitert, die an die Schulbildung angepasst sind. Die Organisation der Erwachsenenbildung weist viele Ähnlichkeiten mit der Schulbildung auf, so dass der Rahmen auch für diesen Bildungsbereich mehr oder weniger gültig ist.

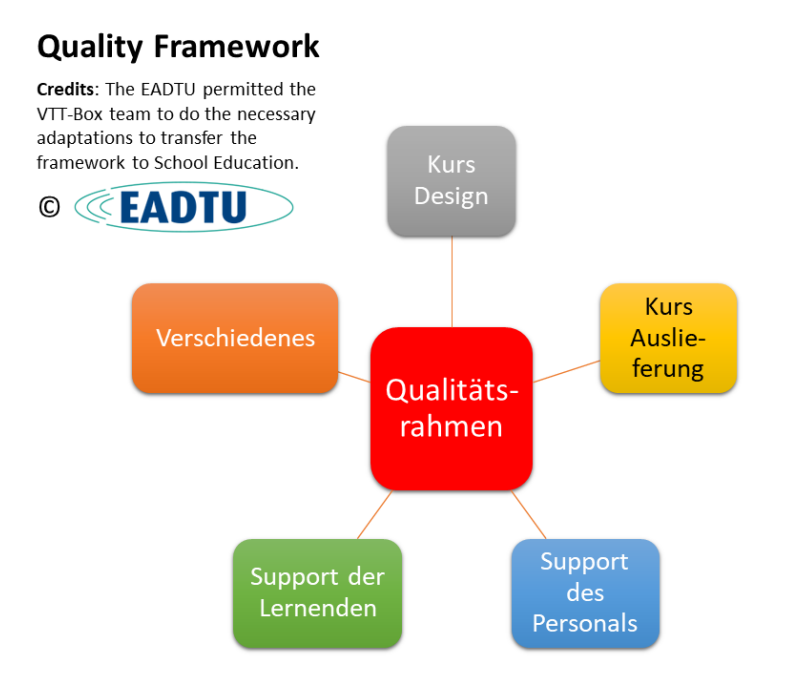

Hier gibt es einen Link zu einer interaktive Präsentation (Sie müssen mit dem Internet verbunden sein): [interactive presentation](https://www.vtt-box.eu/project/wp-admin/admin-ajax.php?action=h5p_embed&id=1)

# <span id="page-18-1"></span>**Pädagogischer Rahmen**

Der pädagogische Rahmen kann mehr oder weniger ohne größere Änderungen übernommen werden.

Die folgende Beschreibung gibt einen Überblick über geringfügige Änderungen, die für das Training hilfreich sein könnten.

Der **Fernunterricht** wird derselbe sein wie in der schulischen Ausbildung. Die Lernenden müssen die Lernplattform nutzen können. In der Schulbildung sind Lernplattformen häufig und die Schüler wissen, wie sie verwendet werden.

**Selbstbestimmtes** Lernen als Eckpfeiler des VTT-Systems muss Teil der Denkweise der Lernenden sein. Erwachsene verhalten sich beim Lernen oft ein wenig passiv, weil sie dies in ihrer eigenen Schulzeit gewohnt waren.

**Multimedia**, die Verwendung von **Multimediainhalten** und **Interaktivität** werden die Erwachsenen in der gleichen Weise beim Lernen unterstützen, wie es für Schüler im schulischen Bereich sichtbar ist. Ausbilder in der Erwachsenenbildung berichten manchmal von größeren Anstrengungen bei der Unterstützung der Lernenden. Der Grund könnte darin liegen, dass die digitalen Kompetenzen der erwachsenen Lernenden fehlen.

**Kollaboratives Lernen** in der Schulbildung ist ein einfach zu realisierendes Thema. In vielen Kursen der Erwachsenenbildung kennen sich die Auszubildenden nicht und treffen sich zum ersten Mal im ersten Kurs. Um effizientes kollaboratives Lernen zu üben, müssen sich die Auszubildenden gegenseitig kennenlernen. Hier können bestimmte Aktivitäten durchgeführt werden ("Eisbrecheraktivitäten").

# **5. Berufliche Ausbinlung und berufliche Weiterbildung**

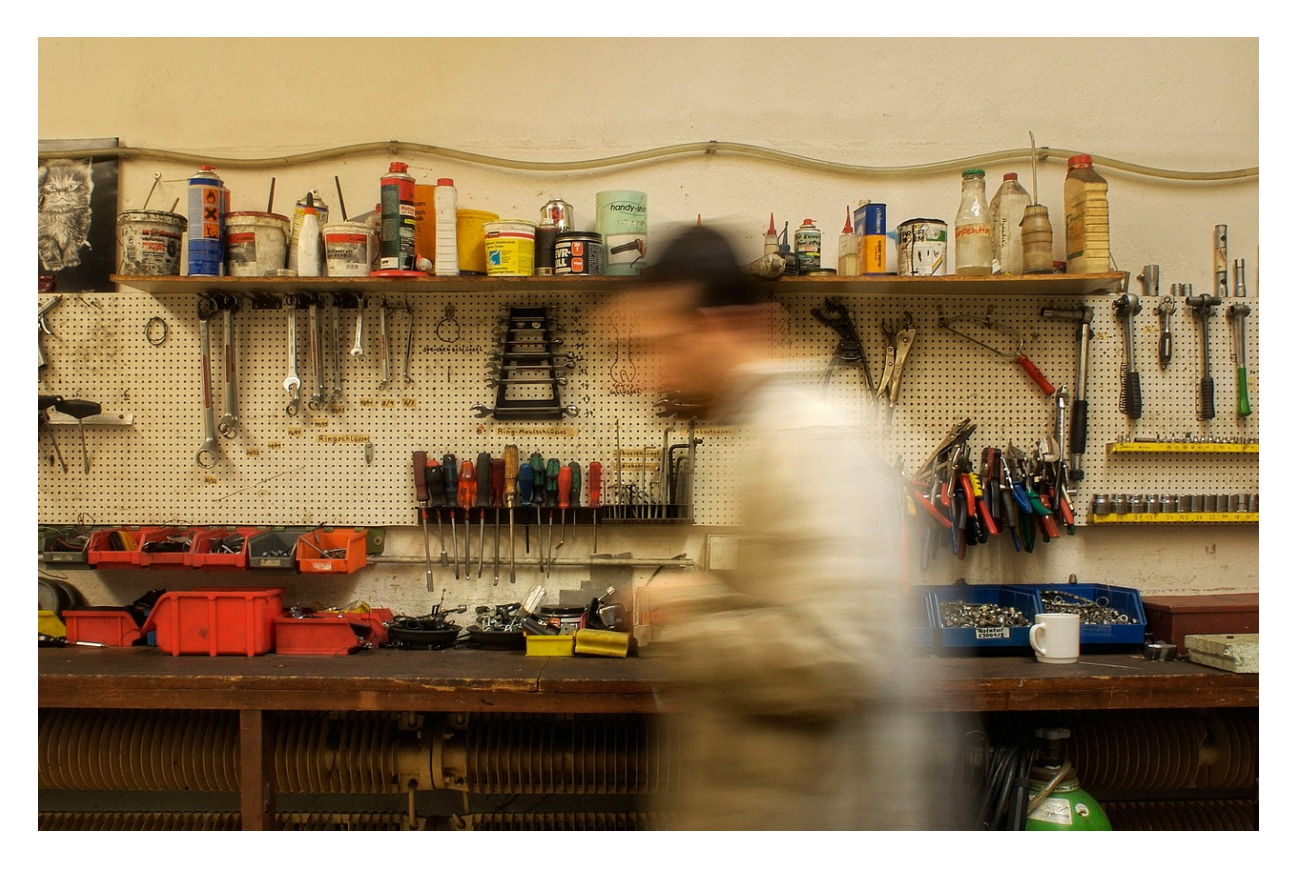

In der beruflichen Aus- und Weiterbildung gibt es Gemeinsamkeiten und große Unterschiede.

## **Ähnlichkeiten**

- Lernende haben oft eine Motivation, den Kurs außerhalb ihrer beruflichen Tätigkeit zu besuchen
- Die Lernenden sind motiviert, an dem Kurs teilzunehmen, weil sie sich für das Thema, die persönliche Entwicklung oder ein höheres Niveau in ihrem Beruf interessieren

## **Unterschiede**

- Lernende in der Berufsbildung sind Erwachsene und haben mehr Erfahrung im Lernen
- Aufgrund ihres Alters agieren sie oft reifer

Das Selbstevaluierungsmanadala kann als Darstellung verwendet werden, aber das Modell wurde für jüngere Menschen wie Jugendliche entwickelt. Die Notwendigkeit, die Kompetenzen im Rahmen des Kurserstellens zu definieren, gilt also. Die vorhandenen Kompetenzen der Auszubildenden können - falls erforderlich - auf andere Weise abgefragt werden. Fragen vor und nach dem Kurs werden als gute Strategie angesehen.

# <span id="page-21-0"></span>**Verwendung des Mandala**

Grundsätzlich könnte das Mandala auch in der Berufsbildung eingesetzt werden. Die Frage nach der Akzeptanz einer solchen Darstellung zur Selbstevaluation kann jedoch nicht ernsthaft beantwortet werden. Das Konsortium empfiehlt weitere Studien, um diese Frage zu klären.

# <span id="page-21-1"></span>**Kurskonzept**

Die Kurskonzepte gelten für die Berufsbildung und C-VET-Ausbildung mehr oder weniger 1: 1.

Die Entwicklung des Kurses sowie die Erstellung und Durchführung des Kurses können wie beschrieben erfolgen.

Aufgrund der höheren Reife erwachsener Lernender (im Vergleich zu Schülern oder Studenten) können die Kurse zeitsparend und effizient durchgeführt werden. Lernende in der beruflichen Bildung sind aufgrund der Notwendigkeit des Kurszertifikats häufig hoch motiviert, den Kurs positiv abzuschließen.

Kooperation oder "das Lernen miteinander" muss aus zwei Gesichtspunkten gesehen werden:

- A. Studenten / Schüler kennen sich, so dass sie leicht zusammenarbeiten können. In der beruflichen Bildung müssen sich die Kursteilnehmer kennenlernen - dies kann durch Eisbrecheraktivitäten, spezielle (kreative) Präsentationsrunden und andere interaktive Tools geschehen.
- B. In trainings, which are done in a single company, the trainees often know each other - in this case cooperative assignments are easier to implement.

Ein weiteres Thema sind die unterschiedlichen Wissensniveaus und digitalen Kompetenzen sowie die Nutzung einer Lernplattform. Das Niveau der digitalen Kompetenzen muss vor Kursbeginn geklärt werden, und dies ist ein Grund, den Lernenden ein hohes Maß an Unterstützung zu bieten.

# <span id="page-22-0"></span>**Qualitätsrahmen**

Der Qualitätsrahmen kann 1 übernommen werden: 1

Da der Rahmen für das Fernstudium an Universitäten entwickelt wurde, muss der spezifische Begriff ersetzt werden.

So können die Lernenden als Auszubildende bezeichnet werden und Lehrer und Professoren werden als Trainer angesprochen.

# <span id="page-22-1"></span>**PädagogischesKonzept**

Der pädagogische Rahmen in der Schulbildung entspricht einem Ausbildungsrahmen in der Berufsbildung. Das Framework basiert auf selbstgesteuertem Lernen, aktivem Lernen, der Nutzung von E-Aktivitäten und der Integration des (kompetenzbasierten) Selbstbewertungsmandalas. Multimedia und Interaktivität sind ebenfalls von vorrangiger Bedeutung, insbesondere bei Fern- oder Blended-Learning-Kursen, bei denen die Live-Erfahrung, die Zusammenarbeit und die Interaktion eingeschränkt sind.

Die Übertragung auf das Trainings-Framework wird in einer Tabelle aufgeführt.

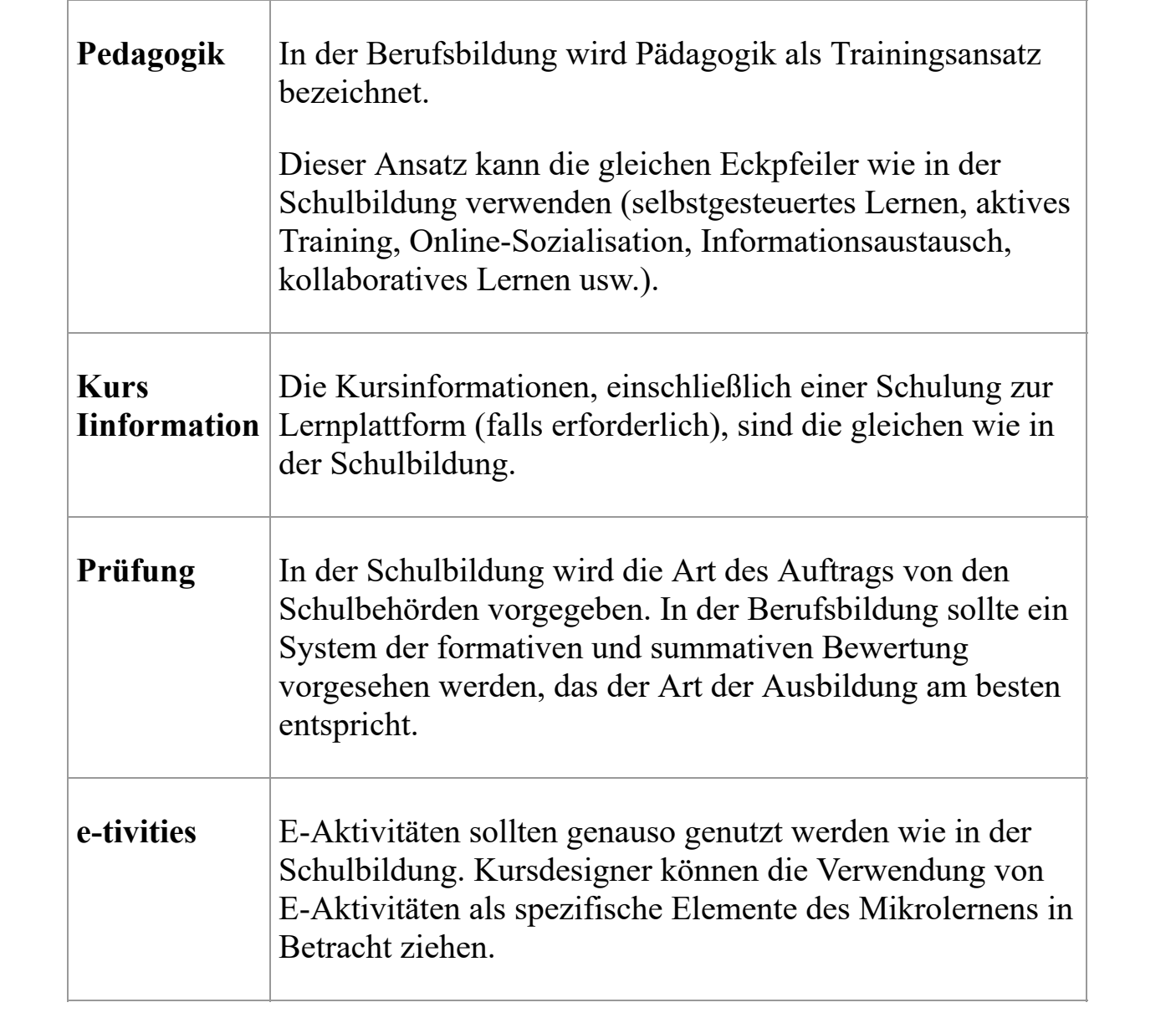

# **6. Hochschulbildung**

In Hochschul-Online-Kurse können genutzt werden:

- A. Unterstützung von Kursen, Seminaren, Workshops und anderen Lernaktivitäten, die die Tutoren im Klassenzimmer durchführen; In diesem Fall unterstützen und ergänzen Online-Kurse das Selbststudium und die Kursarbeit und gehen auf die besonderen Anforderungen der Lernenden hinsichtlich der Differenzierung in Lernstil, Lerntempo usw. ein.
- B. Als das Rückgrat und die primäre Lernumgebung von Fern- und Blended-Learning-Kursen, die keine physische Anwesenheit des Lernenden in den Hörsälen erfordern.

## <span id="page-24-0"></span>**Einsatz des Mandala**

Das Selbstbewertungs-Mandala kann auch in der Hochschulbildung eingesetzt werden. Die Schüler können ihre Fortschritte verfolgen und die Tutoren können die Entwicklung und das Tempo der Lernenden überwachen. Hochschulstudenten werden häufig gebeten, über ihren Lernfortschritt nachzudenken und zu definieren, was sie benötigen, um vertiefte Kenntnisse und berufliche Kompetenzen weiterzuentwickeln. Selbstbewertung ist in diesem Zusammenhang entscheidend. Studenten und Tutoren, denen das Mandala-Tool vorgestellt wurde, wollten es unbedingt ausprobieren und gaben positive Rückmeldungen zu seiner Verwendung.

## **Kurskonzepte**

Das VTT-Box-Kurskonzept konzentriert sich auf mehrere Themen. Alle sind für die Hochschulbildung gültig und können mehr oder weniger 1: 1 belegt werden. Die Entwicklung des Kurses sowie die Erstellung und Durchführung des Kurses kann wie im Projekt für den Bereich der Schulbildung beschrieben erfolgen.

## <span id="page-25-0"></span>**Qualitätsrahmen**

Der Qualitätsrahmen für das VTT-Projekt wurde (mit Zustimmung der EADTU) aus dem von Anfang an entwickelten e-xcellence-Rahmen für Fernunterricht im Hochschulbereich übernommen, wird aber jetzt auch für die Qualität in Open Online verwendet , Distanz und Blended Learning. Daher ist es bereits so konzipiert, dass es den Bedürfnissen der Hochschulbildung gerecht wird, und kann daher mit geringfügigen Änderungen verwendet werden, damit es dem Profil jeder Institution entspricht.

Das e-Xcellence-Framework konzentriert sich auf die 6 verschiedenen Bereiche, die für den Hochschulunterricht noch gültig sind.

- 1. Strategisches Management
- 2. Curriculum Design
- 3. Kursdesign
- 4. Kurslieferung
- 5. Mitarbeiterbetreuung
- 6. Studentenbetreuung

Es sind einige Entscheidungen erforderlich (wie das Layout und die Präsentation, die Verwendung von Materialien Dritter, technische Unterstützung oder die Implementierung einer einheitlichen Bewertungsstrategie usw.), die auf institutioneller Ebene getroffen werden müssen und eine kohärente Verwaltung und Zusammenarbeit erfordern all die verschiedenen Stakeholder.

# <span id="page-25-1"></span>**Pedagogischer Rahmen**

Der pädagogische Rahmen ist 1:1 kompatibel mit dem entwickelten Rahmen. Das Framework (in der Originalversion) kann von der Webseite des Projekts heruntergeladen werden.

Link:<https://www.vtt-box.eu/project/download/197/>

Das Framework basiert auf selbstgesteuertem Lernen, aktivem Lernen, der

Nutzung von E-Aktivitäten und der Integration des (kompetenzbasierten) Selbstbewertungsmandalas. Multimedia und Interaktivität sind ebenfalls von vorrangiger Bedeutung, insbesondere bei Fern- oder Blended-Learning-Kursen, bei denen die Live-Erfahrung, die Zusammenarbeit und die Interaktion eingeschränkt sind. Multimedia-Inhalte sollten auf dem neuesten Stand der Technik sein und pädagogisch effektiv, effizient und ansprechend sein. Es ist auch funktional, benutzerfreundlich und zeigt technologische Effizienz (z. B. funktioniert es, es frustriert Benutzer nicht usw.).

## **7. Anleitung zur Evaluierung**

Die Kurse sollten mit einem soliden **Qualitätsrahmen** bewertet werden. Der Qualitätsrahmen e-Xcellence der European Association of Distance Teaching Universities (EADTU) ist ein solcher Rahmen und international anerkannt. E-xcellence wurde ursprünglich für den Fernunterricht entwickelt, wird heute jedoch auch für Kurse im offenen, online, flexiblen und gemischten Modus verwendet.

## <span id="page-27-0"></span>**Bewertung von Lehrveranstaltungen in anderen Fächern**

In der Regel folgt die Bewertung eines Kurses dem Rahmen der Kursgestaltung. Folgende Punkte sind bei der Bewertung zu berücksichtigen (in Bezug auf e-Xcellence):

#### <span id="page-27-1"></span>**Inhalt**

- 1. Die erforderlichen Bedingungen sind klar und eindeutig anzugeben.
- 2. Im Falle eines bestimmten Kursbeginns und -endes muss dies deutlich angegeben werden.
- 3. Ressourcen sollten klar angegeben werden.
- 4. Bei besonderen Bedürfnissen (die kostenlos sein sollten, keine zusätzlichen Kosten), z. Für Menschen mit Behinderungen sollte deutlich angegeben werden, wie sie Unterstützung erhalten können.
- 5. Wenn es keine Möglichkeiten gibt, die Anforderungen zu erfüllen, sollte angegeben werden, wie vorzugehen ist und wie gegen die Anforderungen Einspruch einzulegen ist.
- 6. Der Inhalt sollte den Zielen des Lehrplans oder einer anderen Art von Kursskizze entsprechen.
- 7. Die Inhalte sollten relevant und aktuell sein und den Stand der Technik und Forschung auf dem Gebiet widerspiegeln.
- 8. Aus Gründen der Transparenz sollten klare Lernergebnisse (LO) bereitgestellt werden.
- 9. Die Angaben zu den Bewertungsformen sollten explizit sein.
- 10. Die Form der Zeugnisse, Abschlüsse und / oder offenen Abzeichen sollte klar angegeben werden.

#### <span id="page-27-2"></span>**Struktur and Format**

Der Kurs ist inhaltlich und formal gut strukturiert. Die Kursstruktur ist transparent. Die Kursstruktur ist einheitlich und transparent.

#### <span id="page-27-3"></span>**Kursinformation**

Die Kursinformationen müssen alle Aspekte des Kurses abdecken und klar, konstruktiv und transparent sein.

#### <span id="page-27-4"></span>**Qualitätsrahmen**

Der verwendete Qualitätsrahmen sollte auch die Bewertung widerspiegeln. Für die EADTU e-Xcellence sind neben den drei Bereichen Management, Produkte (Curriculum Design, Curriculum Design, Course Design, Course Delivery) und Support (Personal- und Studentenbetreuung) weiterhin die folgenden vier Dimensionen maßgeblich:

1. *Zugänglichkeit*

Der Kurs sollte in jeder Hinsicht zugänglich sein, in Bezug auf Zeit, Raum, Pfad, Modus usw*.*

2. *Transparenz*

Der Ablauf des Kurses sollte transparent sein, damit der Lernende selbst Verantwortung für sein eigenes

Lernen übernehmen kann.

#### 3. *Persönliches Lernen / Personalisierung*

Der Kurs sollte nicht nur im vorgegebenen Rahmen personalisiert werden, sondern auch individuell auf die individuellen Bedürfnisse, Anforderungen und Lernstile zugeschnitten sein. Sie sollte auch in jeder Hinsicht die Vielfalt widerspiegeln.

#### 4. *Flexibilität*

Flexibilität sollte in jeder Hinsicht möglich sein: Zeit, Raum, Pfad, Modus, Medien, Ressourcen und Geräte. Die Vielfalt der Lernmethoden, Ressourcen und Bewertungen sollte berücksichtigt werden.

#### <span id="page-28-0"></span>**Pädagogischer Rahmen**

Der verwendete pädagogische Rahmen sollte auch die Bewertung widerspiegeln. Gemäß dem pädagogischen Rahmen sollte bei der Bewertung von Online-Kursen überprüft werden, ob die folgenden Bedingungen erfüllt sind:

Die schrittweise Einarbeitung des Lernenden in die Lernumgebung erfolgt systematisch und explizit. Aktivitäten sollten so definiert werden, dass die Lernenden alle verfügbaren Ressourcen und Aktivitäten nutzen und entsprechend unterstützt werden.

In einer ersten Gruppe von Aktivitäten lernen sich die Lernenden kennen.

Es gibt drei verschiedene Arten von Aktivitäten: Aktivitäten, die auf die Entwicklung von Kernkompetenzen abzielen, Aktivitäten, bei denen Lernende in kollaborative Aufgaben einbezogen werden, und Aktivitäten, die unabhängiges Lernen und Arbeiten erfordern.

#### <span id="page-28-1"></span>**Prüfungen**

Bewertungen können aus einer Vielzahl von Merkmalen bestehen, wie z. B. Bewertung des Lernens, Bewertung für das Lernen und Bewertung als Lernen.

Darüber hinaus kann die Bewertung sowohl formativ als auch summativ sein.

## <span id="page-28-2"></span>**Evaluierung neuer VTT-Box Kurse**

Die EADTU e-Xcellence wurde für die VTT-Box für den pädagogischen und qualitativen Rahmen verwendet. Die Verwendung des E-Excellence-Gütezeichens unterliegt in diesem Zusammenhang der Genehmigung der Europäischen EADTU-Vereinigung der Fernuniversitäten. Wenn die Benchmarks angepasst werden, finden Sie den Kontext in den Kommentaren unter dem ursprünglichen Benchmark. Das ursprüngliche Framework finden Sie unter <https://e-xcellence.eadtu.eu/>

Darüber hinaus gibt es, wie oben erwähnt, spezielle innovative Elemente und Überlegungen für VTT-Kurse, die während des Projekts entwickelt und getestet wurden. Diese innovativen Überlegungen sollten daher speziell für VTT-Kurse evaluiert werden. Die Elemente werden wie folgt hinzugefügt:

#### <span id="page-28-3"></span>**Creation and use of the Mandala self-evaluation**

Das Selbstbewertungs-Mandala wurde während des gesamten VTT-Projekts vorbereitet, entwickelt und getestet. Dies ist ein innovativer und neuer Ansatz, der in den Kursen verwendet wird. Ein Selbstevaluierungs-Mandala, das die im Kurs vermittelte Kompetenz darstellt, muss verfügbar sein und korrekt verwendet werden. Dies bedeutet, dass das Mandala für zwei Zwecke vorbereitet ist:

Die Lernenden erhalten das Mandala vor Kursbeginn.

Die Lernenden füllen das Mandala ein zweites Mal nach dem Kurs aus.

Man kann zwischen diesen beiden Mandalas unterscheiden.

#### <span id="page-29-0"></span>**Kompetenzbasierte Beschreibungen und Anweisungen**

Dies zielt darauf ab, den Mandala-Selbstbewertungsansatz zu nutzen, um persönliches Lernen zu erreichen, was auch während des gesamten VTT-Projekts betont wurde. Kompetenzen sollten klar definiert und als wünschenswerte Verhaltensweisen und Fähigkeiten formuliert werden.

#### <span id="page-29-1"></span>**Einsatz von Multimedia und Interactivittät**

Die Verwendung von Multimedia, mehreren Geräten wie PCs, Laptops, Tablets, Mobiltelefonen usw. und allen Bereichen der Interaktivität wurden während des gesamten VTT-Projekts hervorgehoben. Darüber hinaus wird sowohl im pädagogischen Rahmen als auch im Qualitätsrahmen und in der Zusammenführung der beiden betont.

#### <span id="page-29-2"></span>**Einsatz von Open Educational Resources (OER)**

Die Verwendung von offenen und kostenlosen Inhalten von OER, die gemeinsam genutzt werden können, wurde im gesamten VTT-Projekt hervorgehoben. Darüber hinaus enthält die Toolbox für VTT nur OER sowie offene und kostenlose Materialien und Ressourcen. Die für das Projekt verwendete Lizenz ist CC BY SA NC [Creative Commons Attribution Non-commercial Share Alike License 4.0](http://creativecommons.org/licenses/by-nc-sa/4.0/) .

Tabelle: Ein Überblick über die Selbstevaluation neuer VTT-Kurse. Bitte beziehen Sie sich auf die oben genannten Aussagen!.

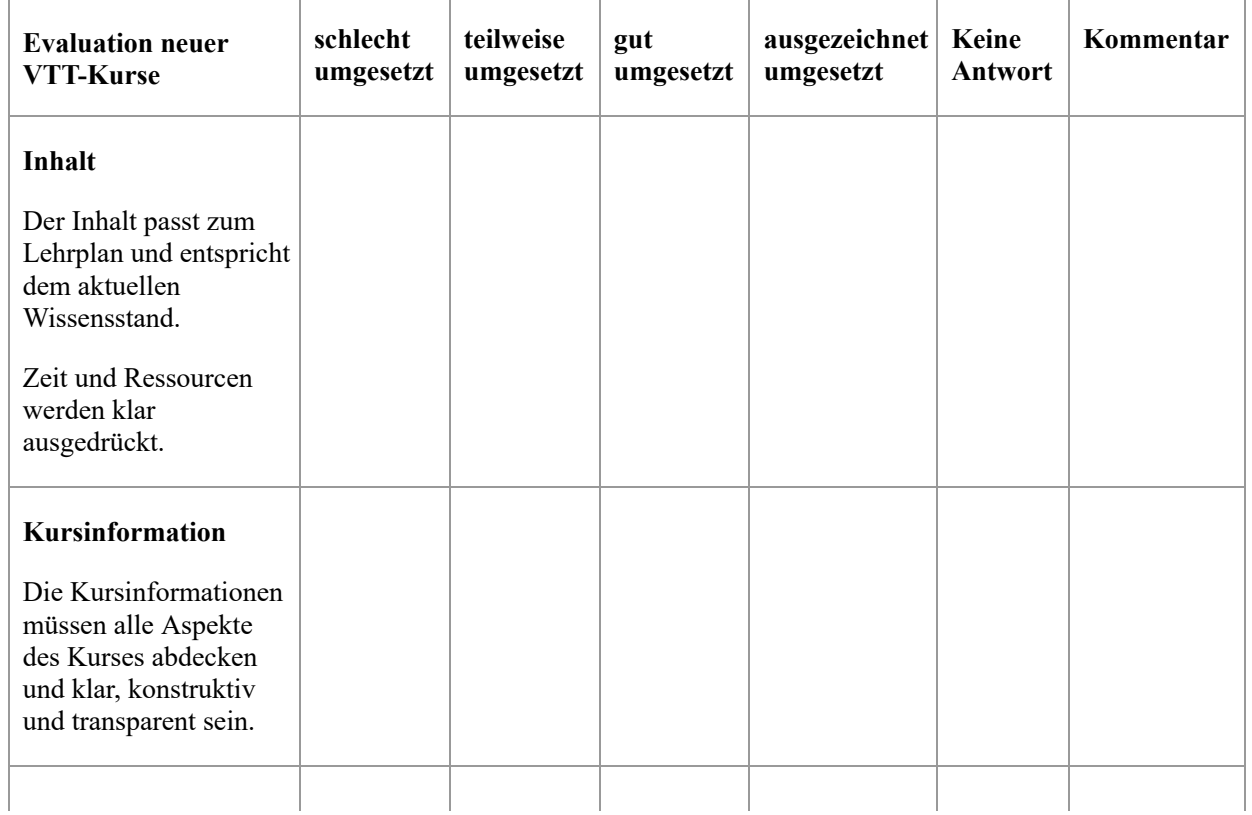

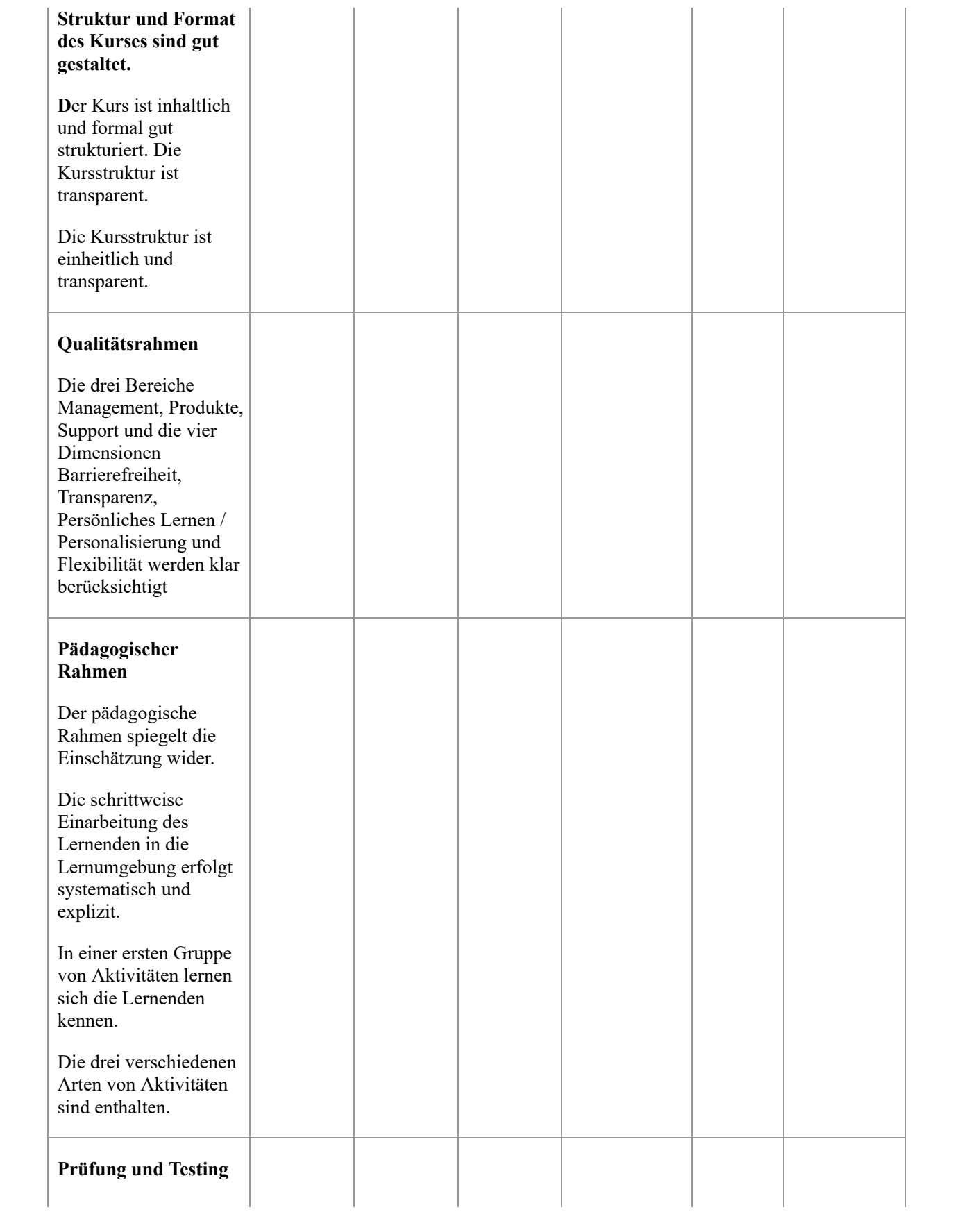

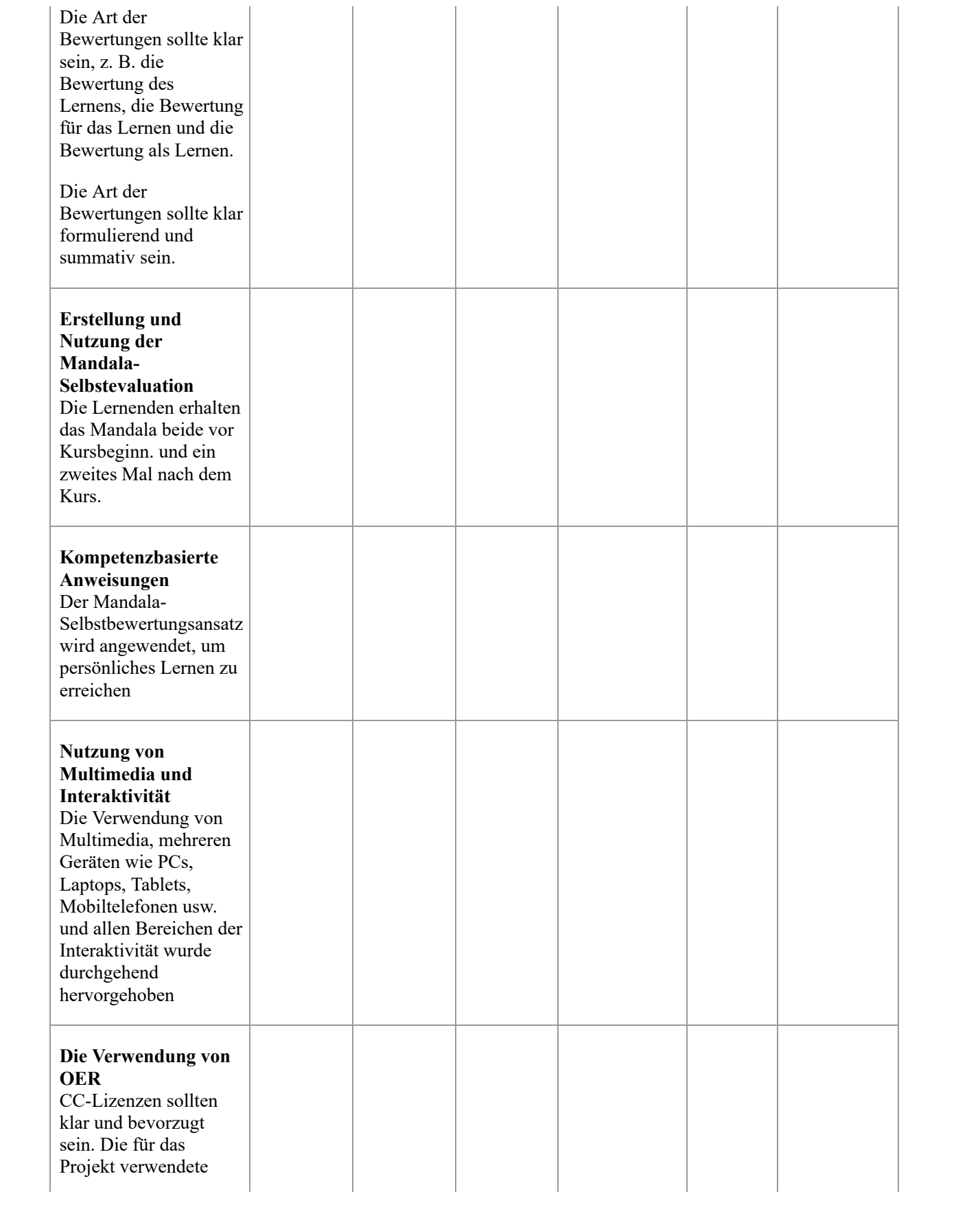

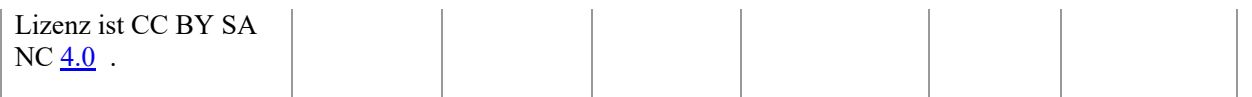

# **8. Toolbox**

Die Toolbox kann für alle Arten von Kursen verwendet werden, die sich auf Fernunterricht konzentrieren. Nichtsdestotrotz ist in den Beschreibungen darauf zu achten, das im Projekt entwickelte VTT-System zu fördern.

## <span id="page-33-0"></span>**Elemente der Toolbox**

Die Toolbox besteht aus mehreren eigenständigen Tools. Diese sind

### 1. **Kursstruktur**

Dieser Teil der Toolbox hilft bei der Erstellung der Kursstruktur.

2. **Liste der Aktivitäten**

Dieses Tool erstellt eine bestimmte Liste von Aktivitäten, die Sie in Ihrem Kurs verwenden können. Diese Aktivitäten bieten Interaktivität und multimediale Aktivitäten in Ihrem Kurs. Es ist ein interaktives Tool, mit dem der Benutzer das Lehr- / Trainingsfeld auswählen und eine Liste mit Vorschlägen für Aktivitäten zur Verwendung in einem Moodle-Kurs abrufen kann.

## 3. **Liste der Qualitätskriterien**

Dieses Tool erstellt eine Reihe spezifischer Beschreibungen von Qualitätskriterien, die zum Erstellen hochwertiger Kurse verwendet werden können.

## 4. **Checkliste für die Kurserstellung**

Dieses Tool erstellt drei verschiedene Checklisten für die Kursersteller. Diese Listen können verwendet werden, um die erstellten Kurse unter Berücksichtigung des pädagogischen Rahmens, der Kursdurchführung oder der Bewertung und Bewertung der Kurse zu kontrollieren und zu überprüfen.

## 5. **Kursbewertung**

Dieses Tool erstellt Ratschläge und hilft bei der Bewertung eines erstellten Kurses unter Berücksichtigung des entwickelten pädagogischen Rahmens und des verwendeten Qualitätsrahmens.

## 6. **Kompetenzdefinition**

7. Die Toolbox basiert auf kompetenzbasiertem Lernen (und Lehren), wie es in der Europäischen Gemeinschaft (EG) üblich ist. Kompetenzen definieren "etwas, was der Lernende endlich können sollte". Diese Kompetenzen bestehen aus Wissen, Fähigkeiten und Einstellungen. Das Tool hilft bei der Schaffung der Kompetenz, die das zentrale Lernziel des Kurses ist. Diese Kompetenz wird auch für die Erstellung der Selbstbewertungsmandalas benötigt.

### . 8. **Das Selbstbewertungs-Mandala**

Um die Kompetenzen auszudrücken, wurde eine Darstellung basierend auf einem Halbkreis entwickelt und mit den drei Kompetenzpunkten Wissen, Fähigkeiten und Einstellungen beschriftet. Die Überschrift definiert die Beschreibung der Kompetenz.

## 9. **Mandala Creation**

Eine Neuerung (erstmals in einem Konzept zur Entwicklung von offenen Online-Fernkursen eingesetzt) ist die Mandala-Selbstevaluierung. Mit diesem Tool können Sie auf einfache Weise ein im Kurs verwendetes Mandala erstellen.

1. **Selbstevaluierungs-Kit für die Erstellung von Mandalas** Dies ist ein Word-basiertes Tool zum Erstellen des Selbstbewertungsmandalas für Ihren Kurs. Zusätzlich existiert ein Web-Service zum Erzeugen der Mandala. 2. **Verschiedene Checklisten für Kurse**

Dieses Tool erstellt mehrere Checklisten für die Kurse, um den Lehrer / Kursersteller zu unterstützen.

## <span id="page-34-0"></span>**Transfer in andere Bildungsbereiche**

Die folgende Tabelle gibt einen Überblick über den möglichen Transfer in andere Bildungsbereiche. Die Symbole können wie folgt interpretiert werden:

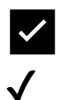

✅ Komplette Übertragung möglich ✔ teilweise Ubertragung möglich

❌ Übertragung nicht möglich (oder noch nicht vorhersehbar oder erforscht)

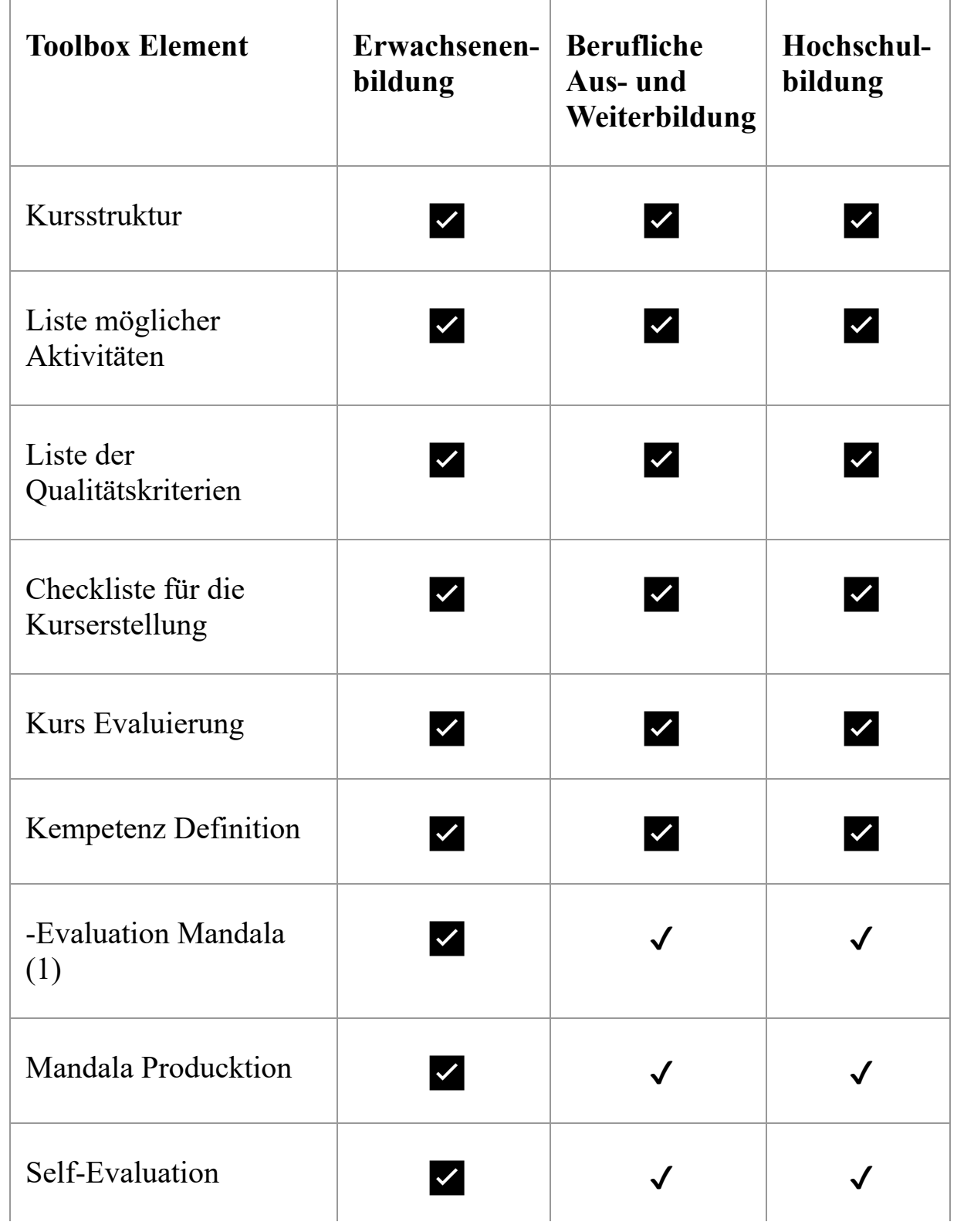

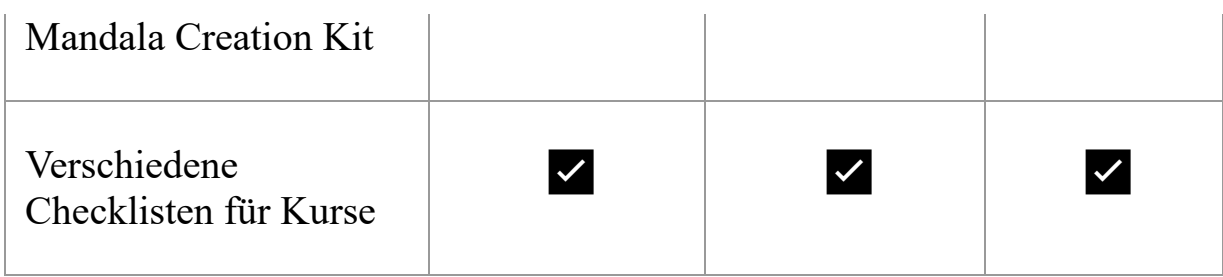

(1) Ab November 2019 startet mit dem Mandala ein neues Erasmus + Adult Education KA 402-Projekt (DISK) als Selbstevaluierungsinstrument im Rahmen von Kursen zur Steigerung der digitalen Kompetenzen von Erwachsenen.